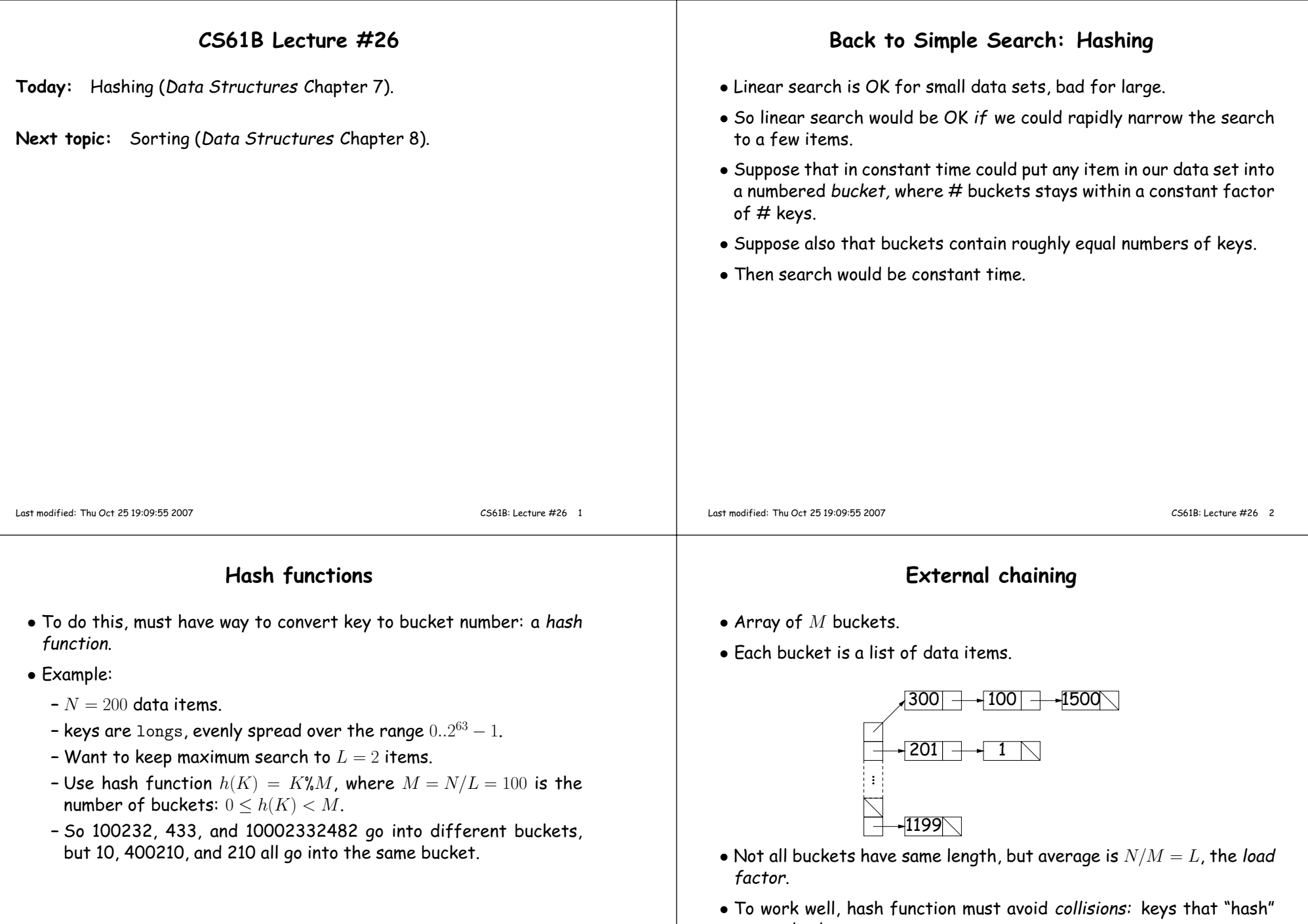

to equa<sup>l</sup> values.

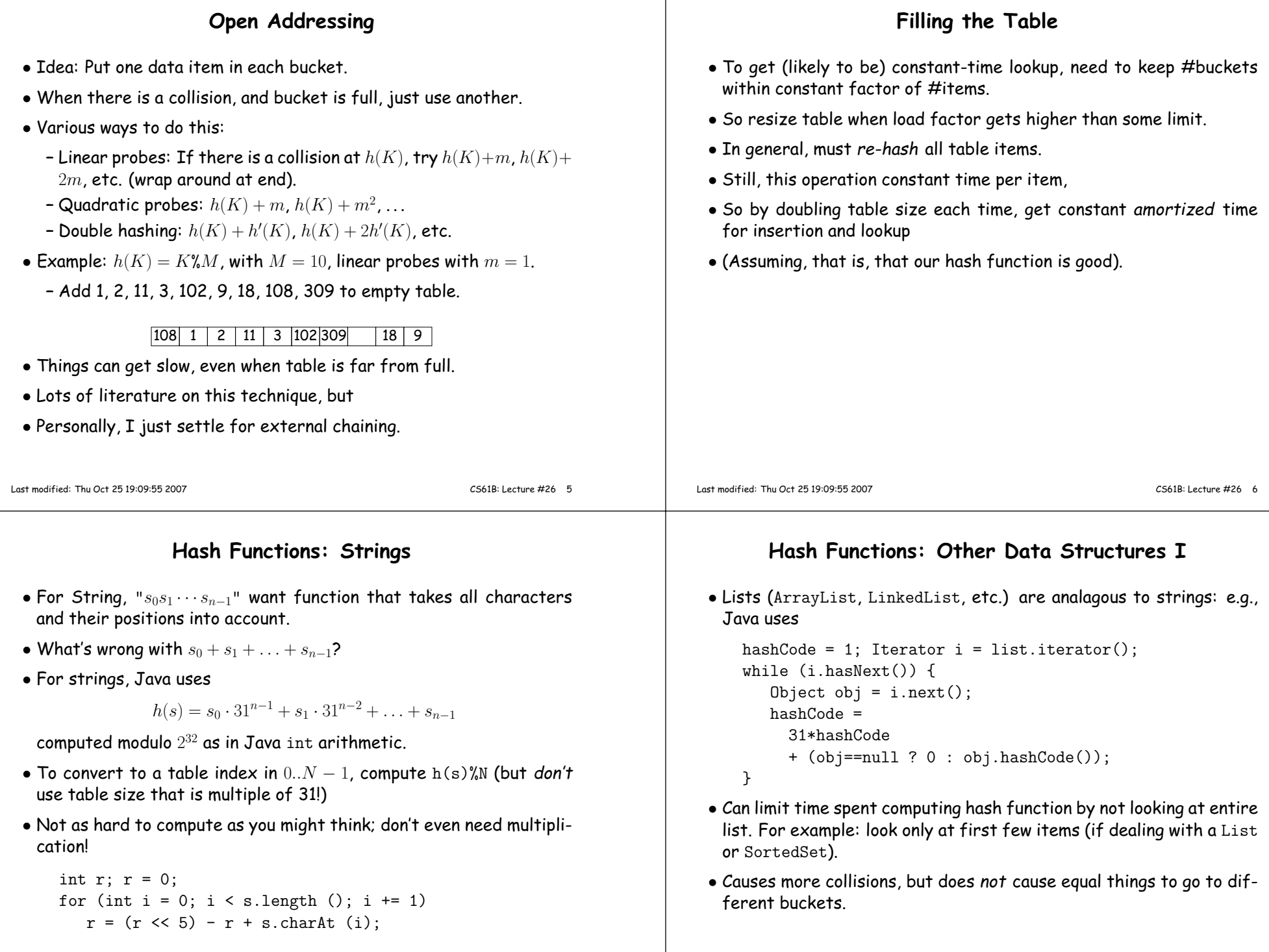

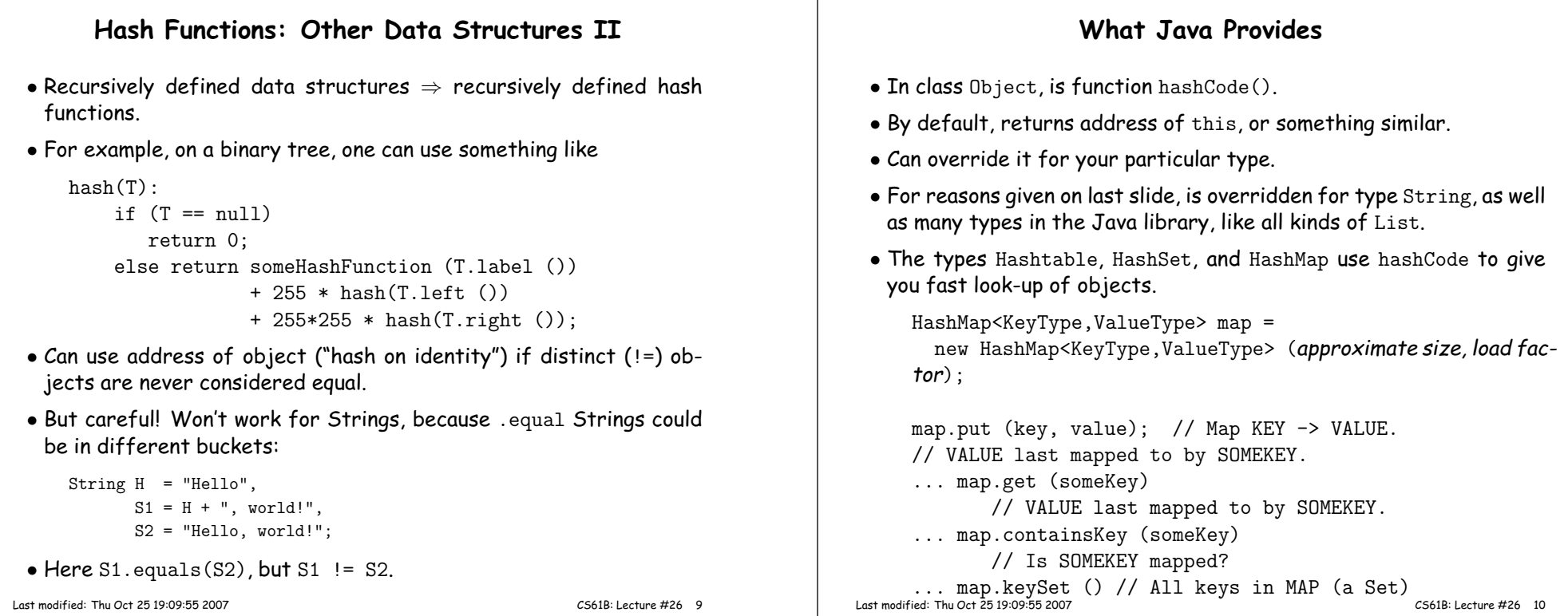

## **Characteristics**

- $\bullet$  Assuming good hash function, add, lookup, deletion take  $\Theta(1)$  time, amortized.
- Good for cases where one looks up equa<sup>l</sup> keys.
- Usually bad for range queries: "Give me every name between Martin and Napoli." [Why?]
- $\bullet$  But sometimes OK, if hash function is monotonic (i.e., when key  $k_1$   $>$  $k_2$ , then  $h(k_1) \geq h(k_2)$ . For example,
	- **–** Items are time-stamped records; key is the time.
	- **–** Hashing function is to have one bucket for every hour.
- Hashing is probably not <sup>a</sup> goo<sup>d</sup> idea for small sets that you rapidly create and discard [why?]

## **Comparing Search Structures**

Here,  $N$  is #items,  $k$  is #answers to query.

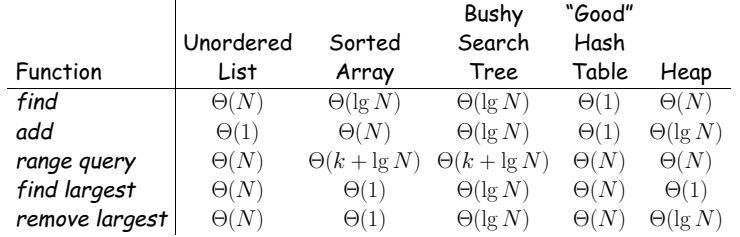